# **SISTEMA PARA GERAÇÃO AUTOMÁTICA DE PRODUTOS DERIVADOS DE IMAGENS AVHRR/NOAA[1](#page-0-0)**

Júlio César Dalla Mora Esquerdo $^2$  $^2$ , João Francisco Gonçalves Antunes $^3$  $^3$ , Jurandir Zullo Júnior $^4$  $^4$ 

**ABSTRACT –** Making precise products obtained from AVHRR/NOAA imagery is time-consuming and an automated technique for image processing is required due to its high temporal resolution. This paper describes the development of a system for full-automated AVHRR/NOAA image processing, including radiometric conversion, precise geometric correction and making products, like vegetation indexes and cloud mapping. The system showed to be an important tool for NOAA image users, especially those who need to use large temporal series with high geometric precision.

### **INTRODUÇÃO**

Nos últimos anos as imagens de sensores remotos orbitais têm sido uma fonte importante de geográficos. agrometeorológicos e ambientais em nível regional, por proverem a necessária visão temporal da superfície terrestre. Um sensor particularmente importante é o *Advanced Very High Resolution Radiometer* (AVHRR), a bordo da série de satélites da *National Oceanic and Atmospheric Administration* (NOAA), cujos produtos têm sido aplicados no monitoramento ambiental numa resolução espacial variando de 1,1 a 15 km.

Um importante produto das imagens de satélite são os índices de vegetação, obtidos de razões ou combinações de bandas espectrais, com o objetivo de realçar a vegetação. Muitos deles têm sido utilizados em estudos envolvendo modelos agrometeorológicosespectrais para o monitoramento ou estimativa de rendimento de culturas (Rudorff & Batista, 1990; Gupta, 1993)). O principal deles é o NDVI (*Normalized Difference Vegetation Index*), derivado dos canais do vermelho e do infravermelho próximo.

A alta resolução temporal do sensor AVHRR permite a aquisição diária dos índices de vegetação. Porém, para garantir que o componente espectral desses modelos seja corretamente aplicado é necessário que a fonte da informação apresente suficiente precisão geométrica e radiométrica, o que demanda tempo e trabalho quando se trata de um número elevado de imagens.

Uma etapa fundamental no processamento é a correção geométrica precisa e automática das imagens, o que nem sempre é exeqüível por meio dos softwares comuns atualmente disponíveis. Diante dessas dificuldades e da necessidade de se gerar produtos com qualidade de forma automática, o presente trabalho aborda o desenvolvimento de um sistema para o processamento completo das imagens AVHRR/NOAA, sem qualquer intervenção humana.

### **MATERIAL E MÉTODOS**

O sistema desenvolvido é compatível com a plataforma Linux e é executado por meio de um script

A conversão radiométrica é feita após a transformação do formato bruto. Os valores de nível de cinza são convertidos para reflectância aparente (no topo da atmosfera) para as bandas 1, 2 e 3A e temperatura de brilho, para as bandas 4 e 5, seguindo as metodologias descritas pela NOAA (Kidwell et al., 2000) e por Rao e Chen (1996).

Em seguida inicia-se o processo de correção geométrica das imagens, cujo módulo foi desenvolvido pelo *Colorado Center for Astrodynamics Research*, da Universidade do Colorado, Estados Unidos. Este módulo, que gera imagens com precisão de um pixel, é baseado na metodologia da navegação indireta, descrita por Rosborough et al. (1994), que considera que a maior fonte de erros no processo de georreferenciamento é devida à imprecisão no ângulo dos três eixos de movimentação do satélite (erros de atitude) no momento de sua passagem. Para determinar tais erros, o método faz uso de pontos de controle coletados automaticamente por meio da técnica da Máxima Correlação Cruzada (MCC), que compara a imagem alvo a uma imagem base (geometricamente precisa e sem nuvens).

Como resultado deste processo, obtêm-se imagens calibradas e corrigidas geometricamente, contendo somente a região de interesse, previamente especificada na navegação indireta. Neste trabalho, a região escolhida foi o Estado do Paraná, centrada nas coordenadas geográficas 24º30'S e 51º20'W.

A etapa final do processamento das imagens foi desenvolvida em linguagem IDL (*Interactive Development Language*) e é responsável pela geração dos produtos. Atualmente estão sendo gerados o NDVI e o mascaramento de nuvens. Este último foi calculado utilizando-se uma combinação para satisfazer os critérios das Equações (1), (2) e (3), descritos por França e Cracknell (1995) e por Chen et al. (2002), após várias iterações e testes.

1o . critério: B1 > 15 (1)

2<sup>o</sup>. critério: 
$$
0,8 \le \frac{B2}{B1} \le 1,6 \text{ e } B4 < 270
$$
 (2)

 $3^{\circ}$ . critério: B5 < 280, onde (3)

B1 = reflectância na banda do vermelho visível (%)

 $B2$  = reflectância na banda do infravermelho  $(%)$ 

B4 = Temperatura de brilho (K) na banda 4 (infravermelho termal);

B5 = Temperatura de brilho (K) na banda 5 (infravermelho termal).

*Shell* composto por um conjunto de comandos que acionam três módulos de processamento: conversão radiométrica, correção geométrica precisa e geração de produtos.

<span id="page-0-1"></span><span id="page-0-0"></span><sup>&</sup>lt;sup>1</sup> Trabalho parcialmente financiado pela FINEP e CAPES.<br><sup>2</sup> Doutorando da Faculdade de Engenharia Agrícola (FEAGRI), Universidade Estadual de Campinas (UNICAMP). Caixa Postal<br>6011 – CEP: 13083-875 - Campinas - SP, Brasil.

<span id="page-0-2"></span>Pesquisador da Embrapa Informática Agropecuária, Cidade Universitária "Zeferino Vaz" - CEP: 13083-970 - Campinas - SP, Brasil. Mestrando na FEAGRI.

<span id="page-0-3"></span>Pesquisador do Centro de Pesquisas Climáticas e Meteorológicas Aplicadas à Agricultura (CEPAGRI), UNICAMP. Cidade Universitária "Zeferino Vaz" – CEP: 13083-970 - Campinas - SP, Brasil.

## **RESULTADOS E DISCUSSÃO**

Das 84 imagens processadas, 69 deram origem a produtos com precisão geométrica dentro de um pixel. Os resultados mostraram que, quando livres de ruídos e da presença maciça de nuvens, as imagens de entrada puderam ser processadas automaticamente, gerando produtos calibrados e georreferencidados precisamente, sem qualquer intervenção humana. A navegação indireta, aliada à busca automática de feições por meio da MCC, se mostrou eficaz e contribuiu para a total automação do processamento. A análise dos deslocamentos entre as imagens alvo e a imagem base mostrou um erro médio de 0,8 pixel (menos de 1 km), considerado aceitável para estudos terrestres.

A Figura 1 mostra a imagem de NDVI do dia 26 de março de 2004, como exemplo dos resultados. O sistema adiciona automaticamente informações gerais (data, satélite, horário) e dados cartográficos à imagem de saída. Nesta imagem, o NDVI é apresentado em uma paleta de níveis de cinza, onde as áreas mais claras representam valores mais altos de NDVI e as áreas mais escuras, valores mais baixos. O nível de precisão geométrica obtido permite que a extração do NDVI seja feita dentro de erros aceitáveis, agrometeorológicosespectrais.

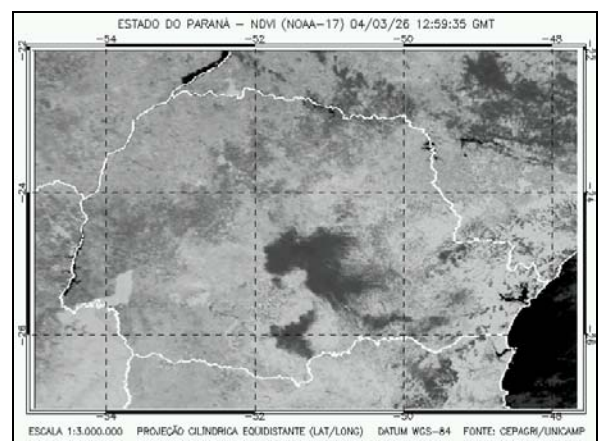

Figura 1. Imagem de NDVI gerada automaticamente pelo sistema, com georreferenciamento preciso.

A Figura 2 mostra o mascaramento de nuvens referente ao mesmo dia, onde as regiões escuras representam a localização das nuvens. Os resultados foram comparados visualmente às composições RGB-121 (coloridas) das imagens originais. Verificou-se que os critérios adotados para detecção das nuvens se mostraram eficazes para a região analisada. Vários estudos têm mostrado que o mascaramento de nuvens é necessário para evitar a contaminação da análise espectral, principalmente na extração dos valores de NDVI nos casos em que o uso de composições máximas não foi suficiente para eliminar a presença das nuvens (Chen et al., 2003).

O sistema desenvolvido se mostrou uma ferramenta importante aos usuários de imagens NOAA, principalmente àqueles que fazem uso de grandes séries temporais de dados, por aliar precisão e automação no processo de georreferenciamento das imagens.

O sistema é aberto e pode ser aperfeiçoado para a geração de outros produtos úteis à agrometeorologia, como é o caso da temperatura de superfície aplicada ao monitoramento de geadas ou para a estimativa de evapotranspiração em modelos agrometeorológicos de predição de rendimentos agrícolas.

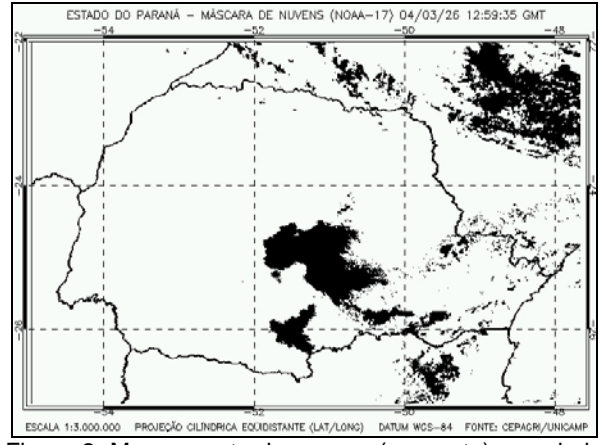

Figura 2. Mapeamento de nuvens (em preto), seguindo os algoritmos descritos na literatura.

### **AGRADECIMENTOS**

Os autores agradecem ao *Colorado Center for Astrodynamics Research*, nas pessoas dos doutores Daniel G. Baldwin e William J. Emery, pela concessão dos módulos de conversão radiométrica e correção geométrica utilizados neste trabalho.

#### **REFERÊNCIAS**

- Chen, P. Y., Srinivasan, R., Fedosejevs, G., Narasimhan, B. An automated cloud detection method for daily NOAA-14 AVHRR data for Texas, USA. *Int. J. Remote Sens.*, v.23, n.15, p.2939-2950, 2002.
- Chen, P. Y.; Srinivasan, R.; Fedosejevs, G.; Kinitry, J. R. Evaluating different NDVI composities techniques using NOAA-14 AVHRR data. *Int. J. Remote Sens.*, v.24, n.17, p.3403-12, 2003.
- França, G. B.; Cracknell, A. P. A simple cloud masking approach using NOAA AVHRR daytime data for tropical areas. *Int. J. Remote Sens.*, v.16, p.1697- 1705, 1995.
- Gupta, R. K. NOAA/AVHRR vegetation indices as agrometeorological growth parameter. *Adv. Space Res.* v.13, n.5, p.223-232, 1993.
- Kidwell, K.B., 1991. NOAA Polar Orbiter Data Users Guide. NOAA/NESDIS/ NCDC/SDSD, Washington, D.C.
- Rao, C. R. N.; Chen, J. Post-launch calibration of the visible and near-infrared channels of the Advanced Very High Resolution Radiometer on the NOAA-14 spacecraft. *Int. J. Remote Sens*., v.17, p.2743-2747, 1996.
- Rosborough, G. W.; Baldwin, D. G.; Emery, W. J. Precise AVHRR image navigation, *IEEE T. Geosci. Remote*, v.32, n.3, p.644–657, 1994.
- Rudorff, B. F. T.; Batista, G. T. Yield estimation of sugarcane based on agrometeorological-spectral models. *Remote Sens. Environ.*, v.33, n.3, p.183- 192, 1990.